# **Как создать интерактивную среду**

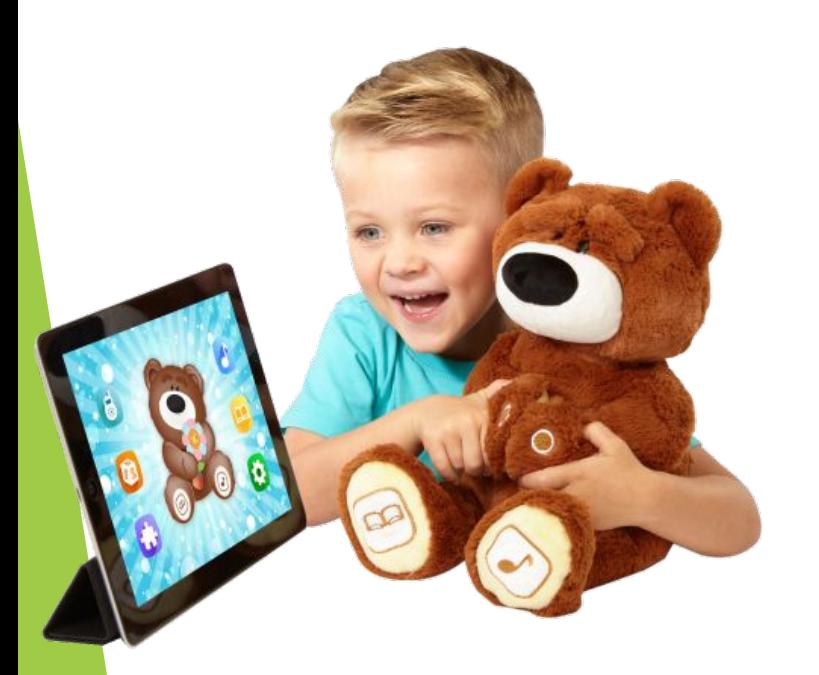

Выступление к педсовету №4 Воспитатель: Якшимбетова Д.Р. Дата: 30.03.2022г

#### **Актуальность**

 В настоящее время компьютерные технологии стали активно применятся в образовательном процессе. В информатизированном обществе без овладения начальной компьютерной грамотностью и умения использовать компьютерные средства для решения определенных задач немыслима реализация творческого потенциала человека в современной науке, культуре, производстве, деловой и иных сферах жизни.

 Использование интерактивных технологий является одним из эффективных способов повышения мотивации и индивидуализации обучения детей, развития у них творческих способностей и создания благоприятного эмоционального фона. Использование интерактивных технологий позволяет перейти от объяснительно- иллюстрированного способа обучения к деятельностному, при котором ребенок принимает активное участие в данной деятельности

#### **Цель:**

 Повышение эффективности образовательного уровня методом приобретения навыков использования информационных технологий **Задачи:** 

 1. Способствовать всестороннему развитию детей: умственному, творческому, развитию исследовательских способностей детей, навыка совместной работы.

 2. Развивать навыки работы в интерактивных средах, умения творчески моделировать объекты, изменять их свойства для решения задач

3. Развивать мыслительные навыки детей

Видеофрагменты (фильмов,сказок, мультфильмов)

Музыкальные инструменты

> Виды интерактивных материалов

Видеоролики

Детские развивающие компьютерные игры

Фотографии

Презентации (электронные книги, электронные вставки)

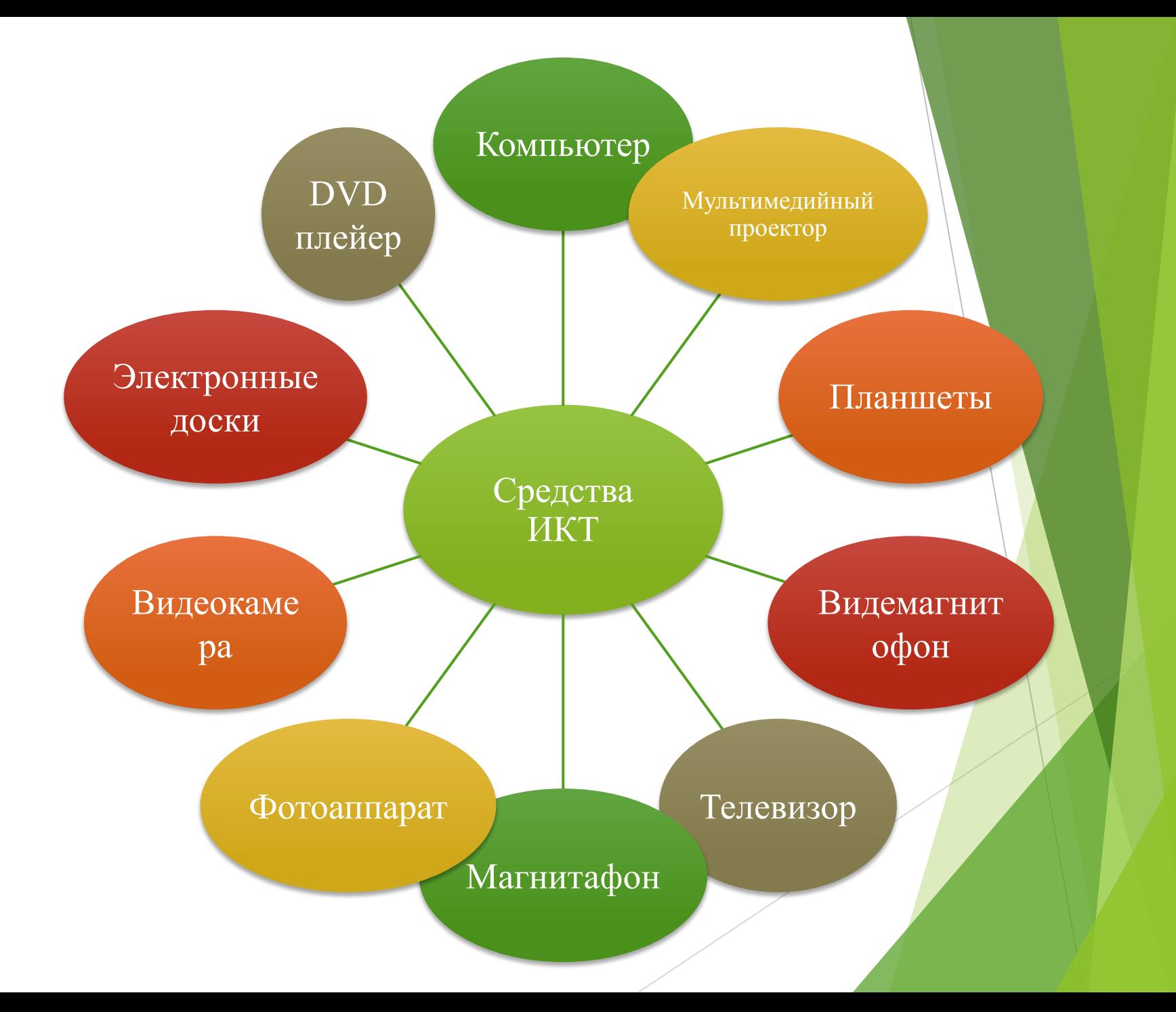

#### Интерактивная доска

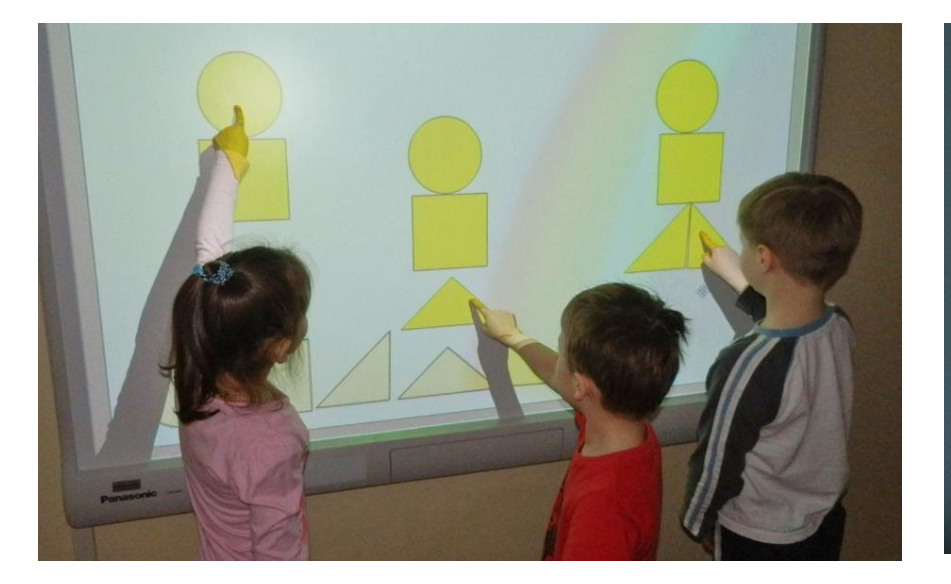

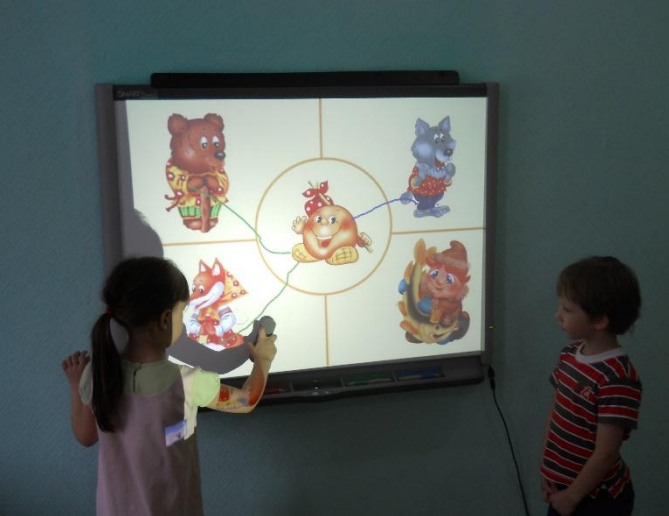

Интерактивный стол

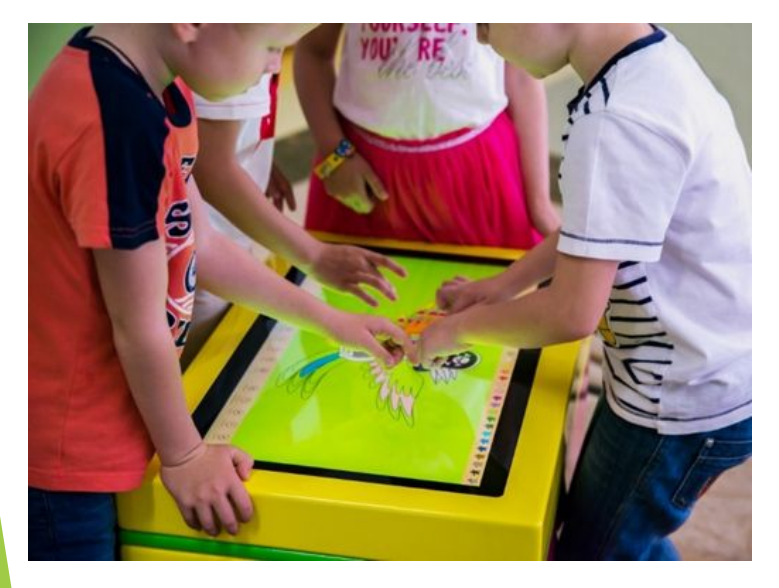

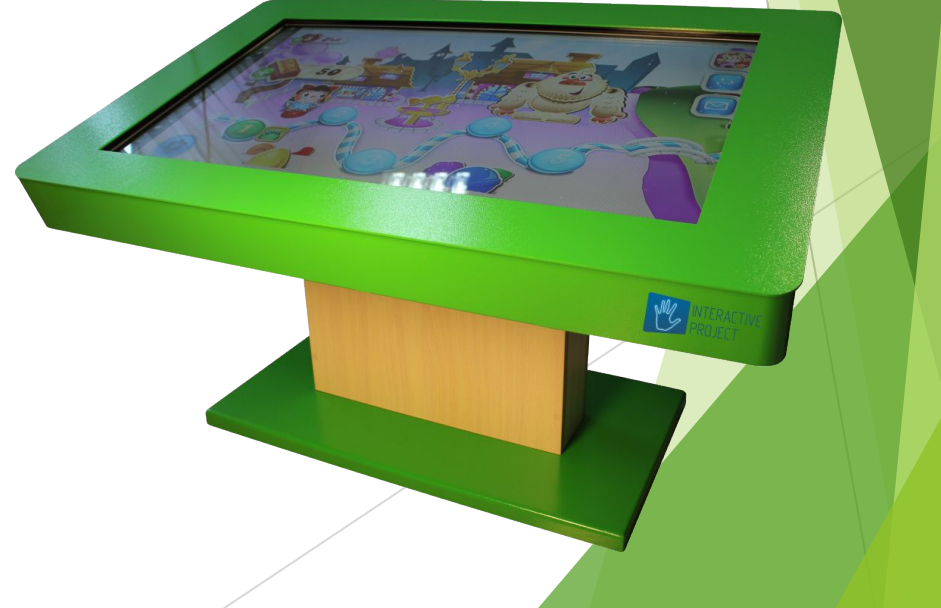

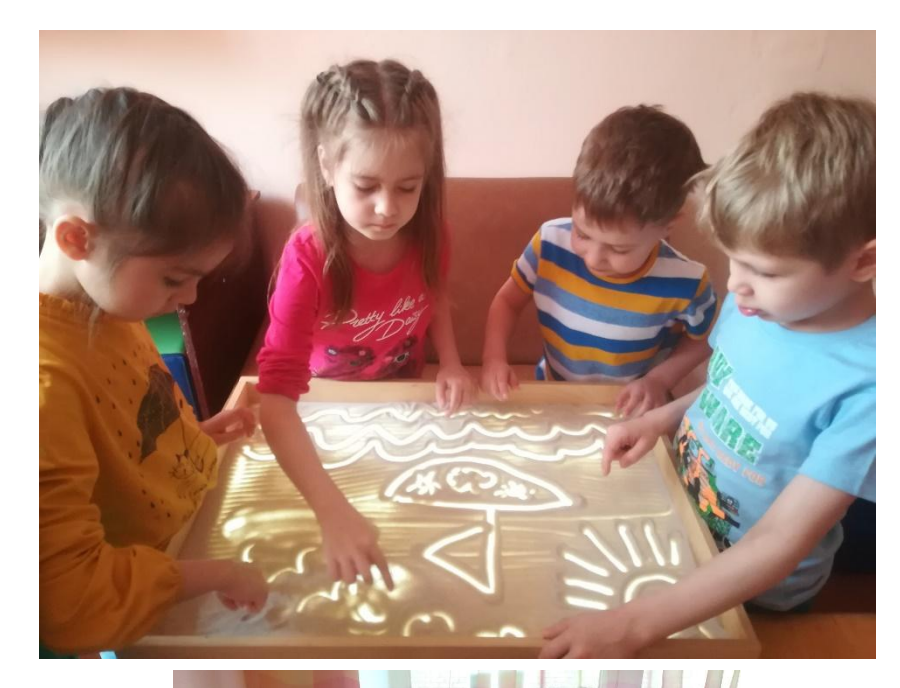

# Световой стол для рисования песком

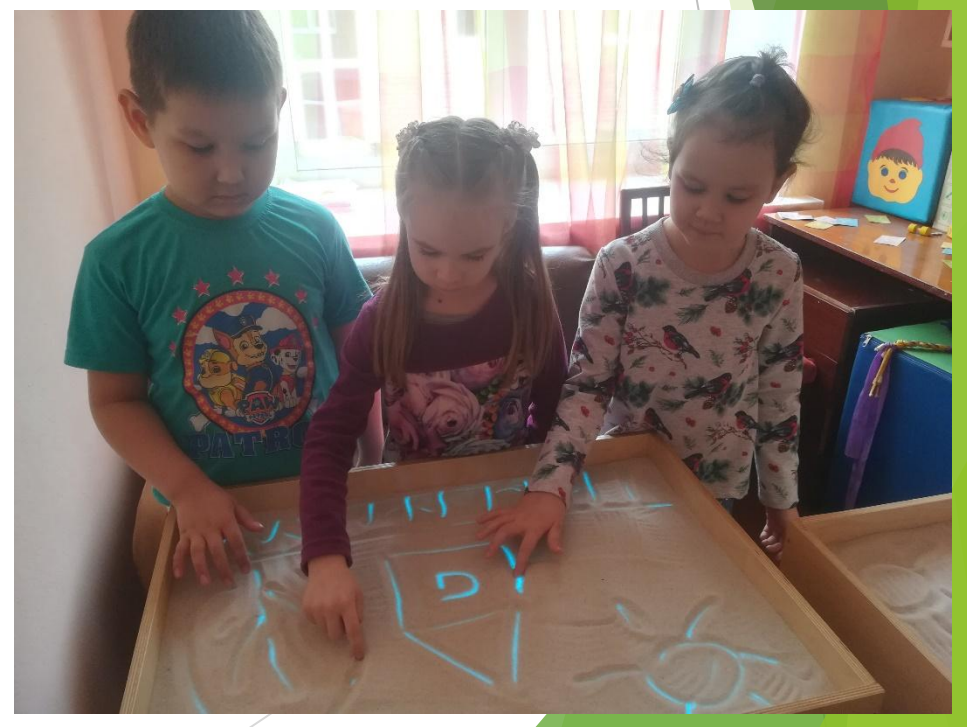

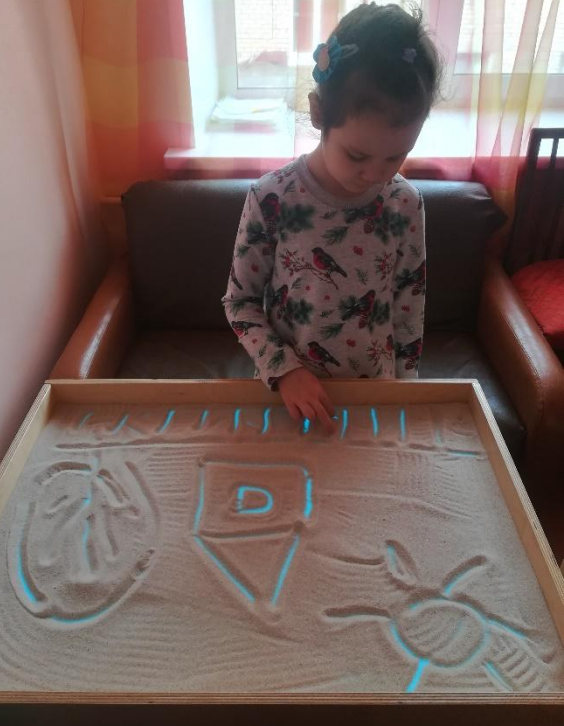

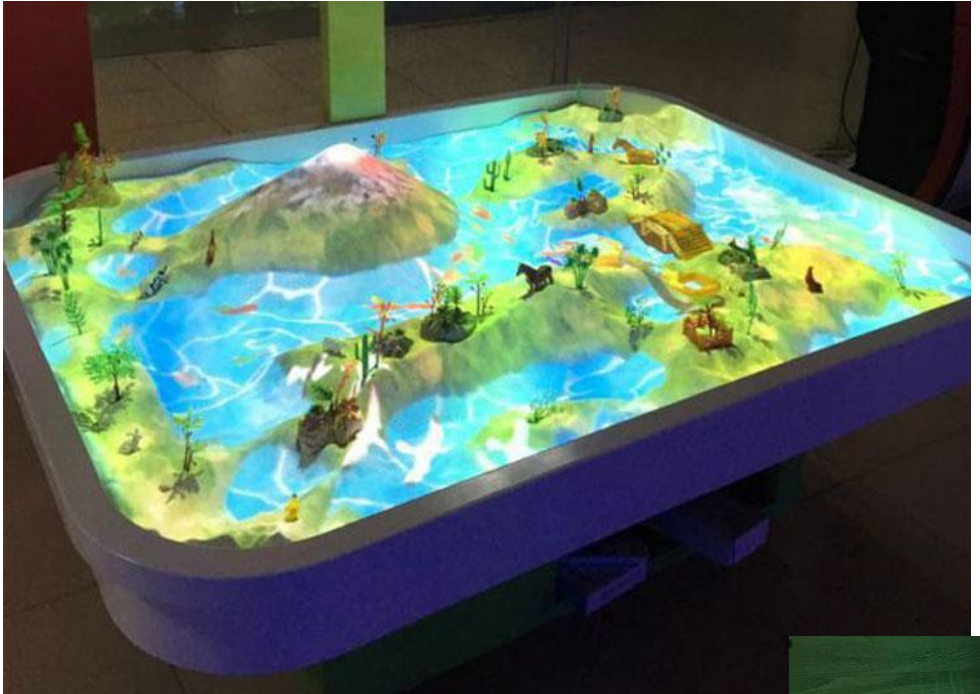

### Интерактивная песочница

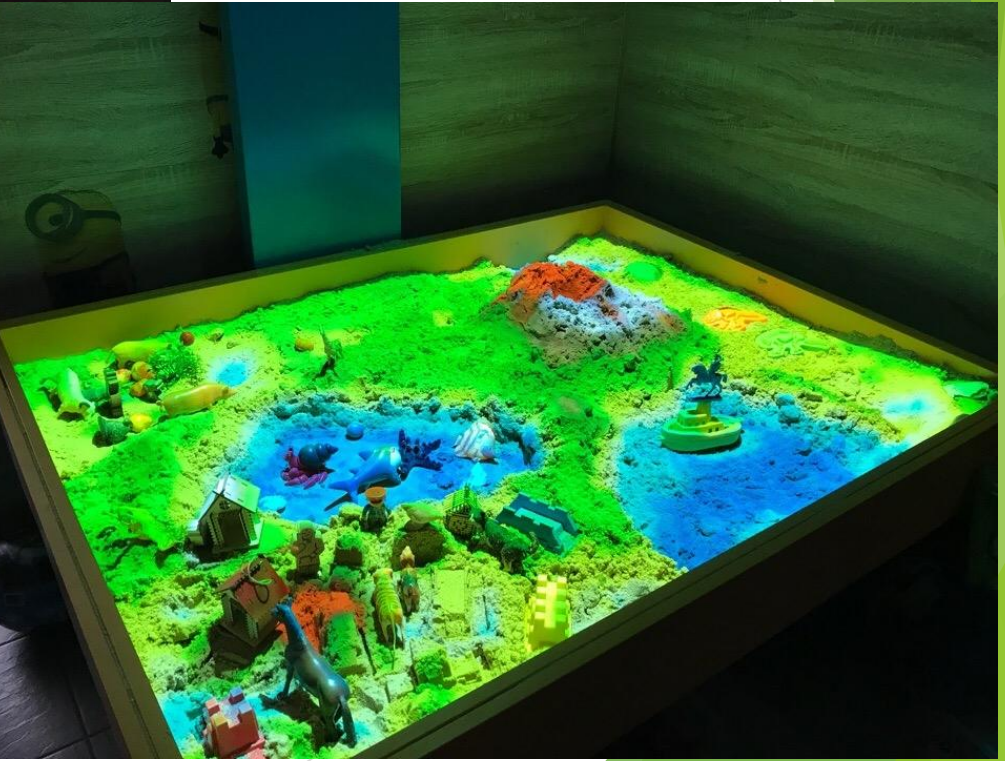

### **Рисование светом**

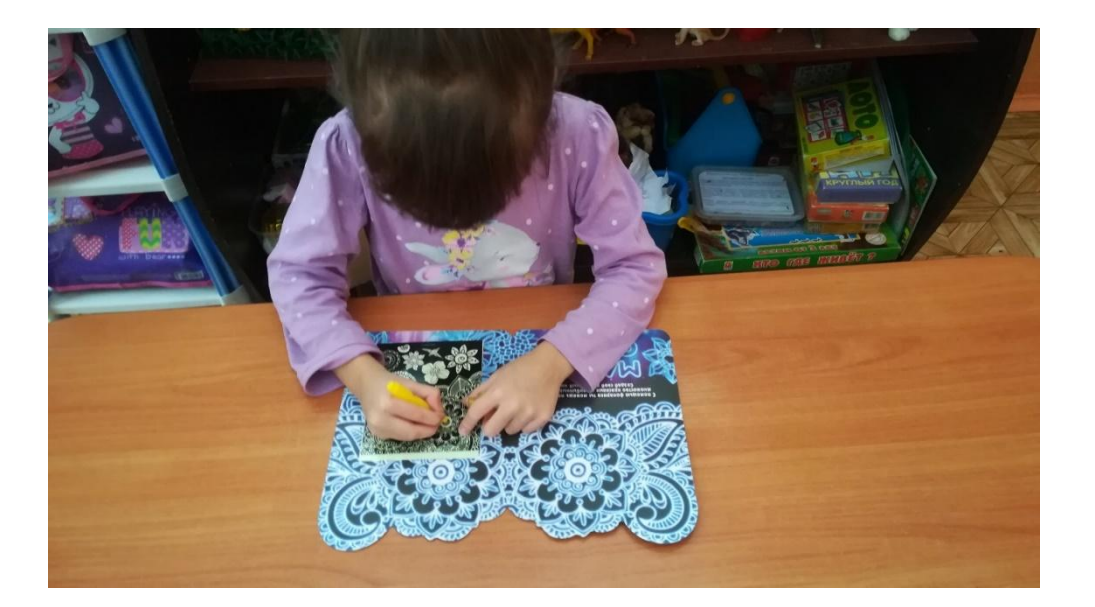

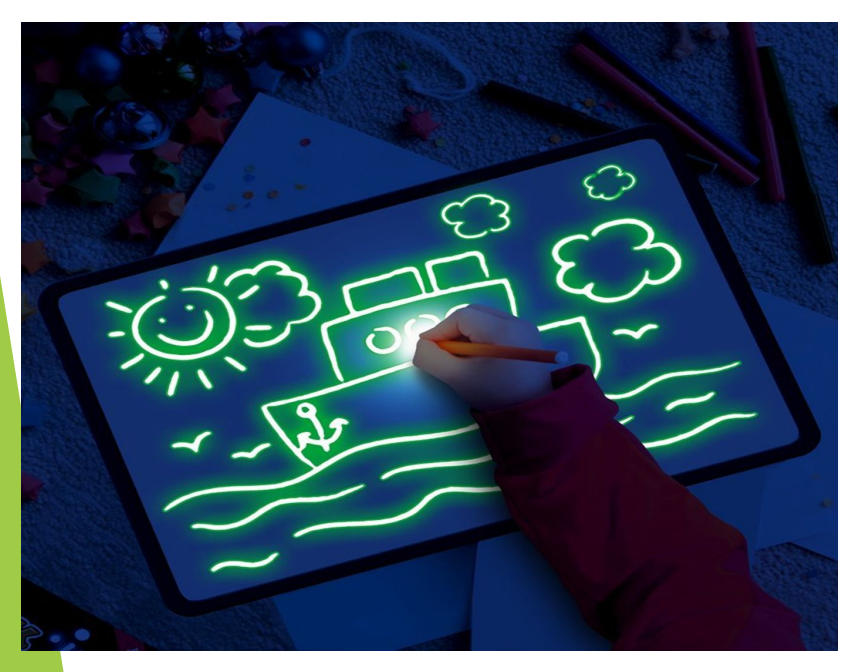

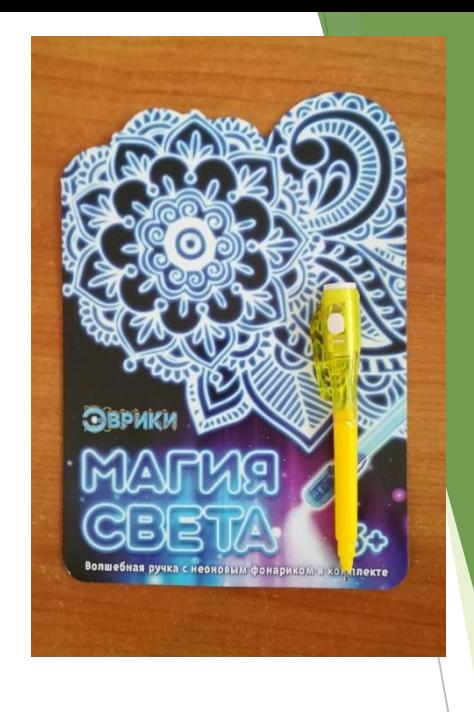

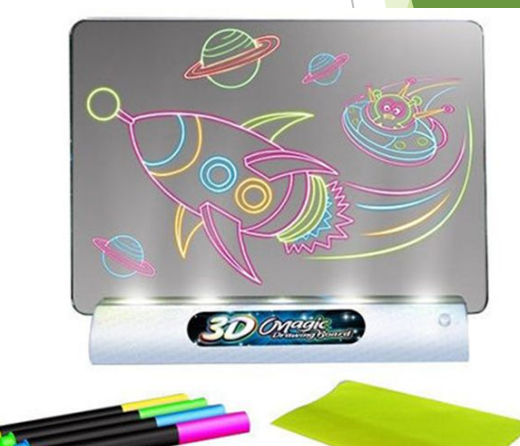

3D доска для рисования

#### **Планшет для рисования**

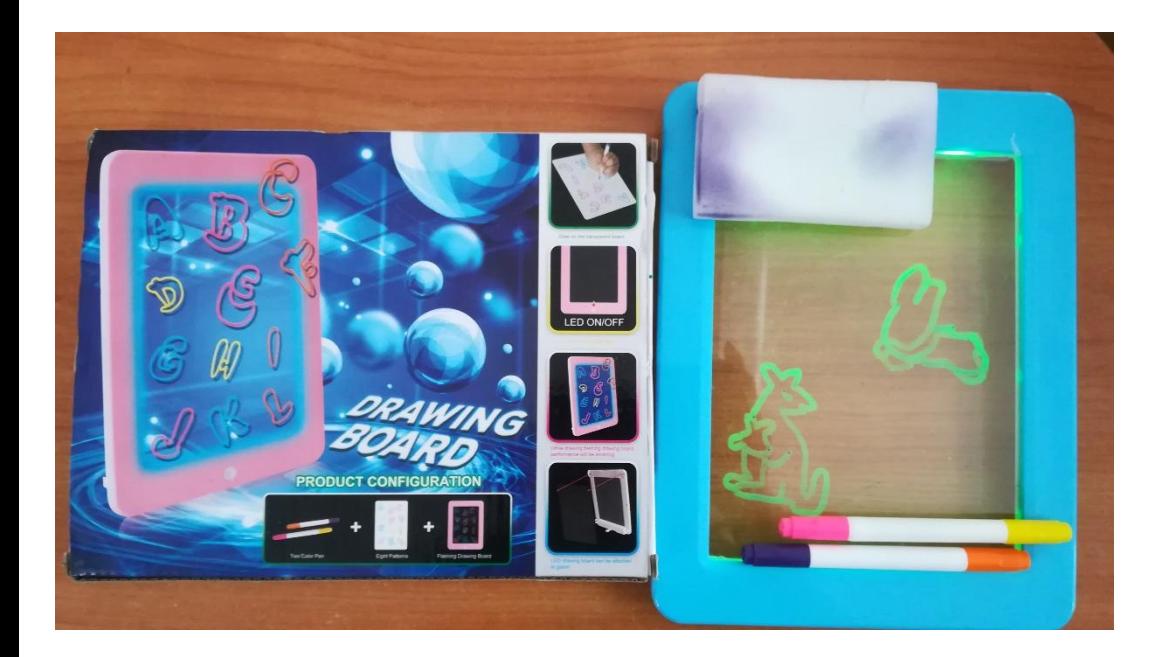

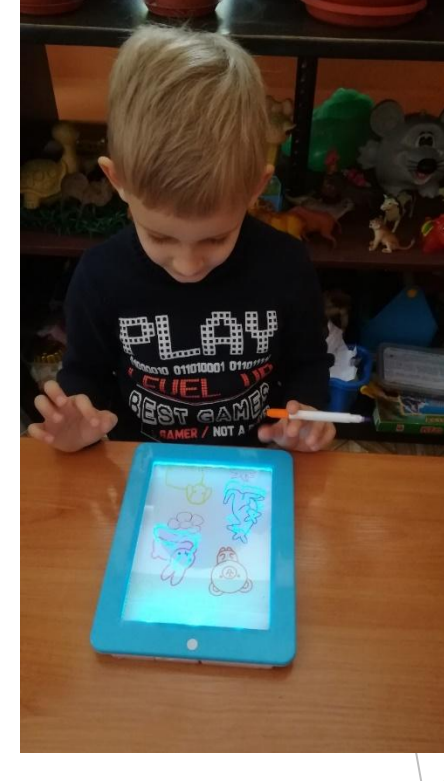

#### Обучающие планшеты

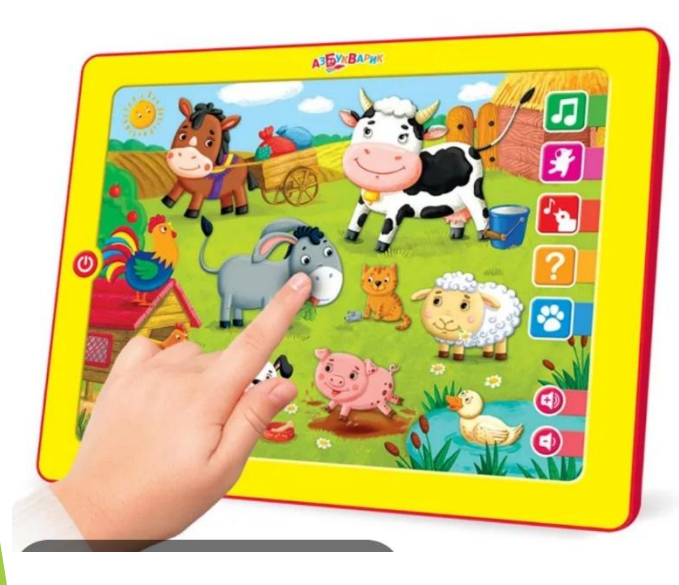

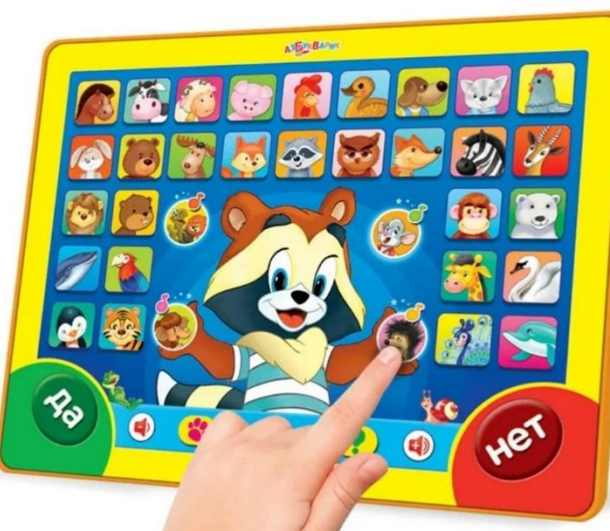

## Мультимедийный проектор

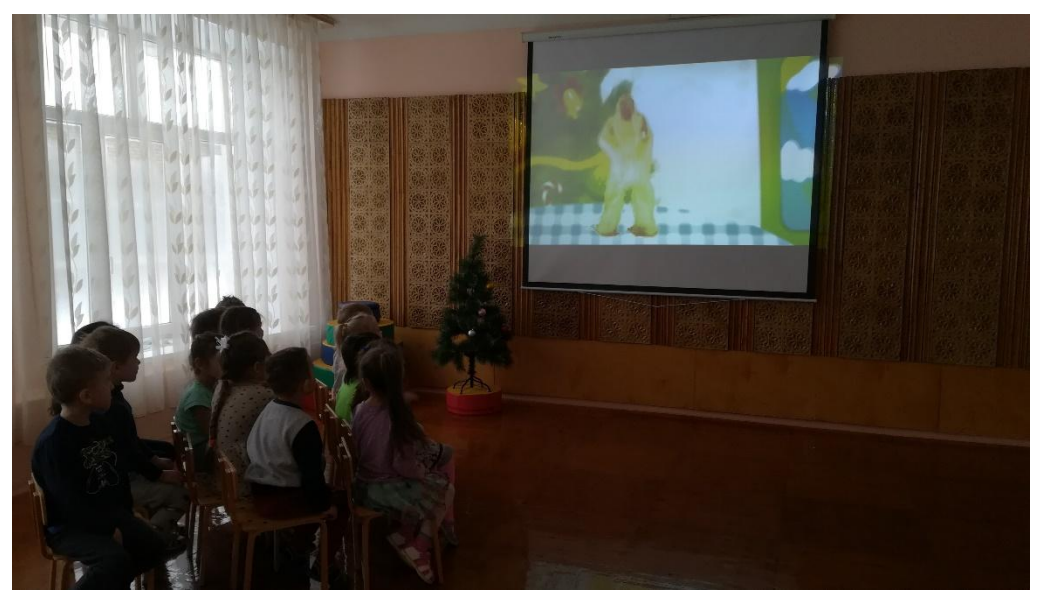

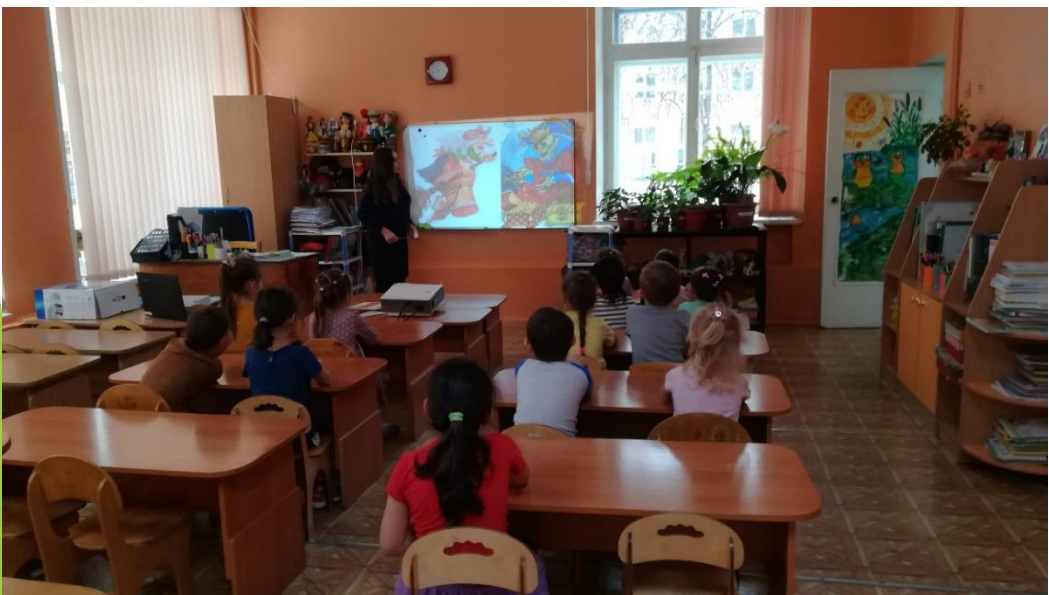

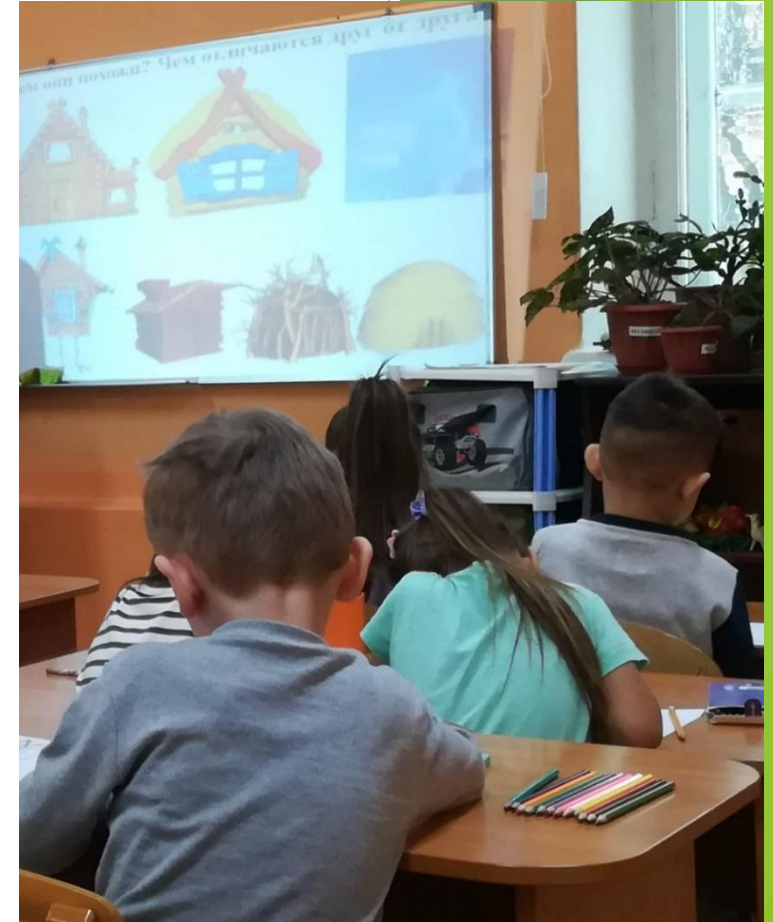

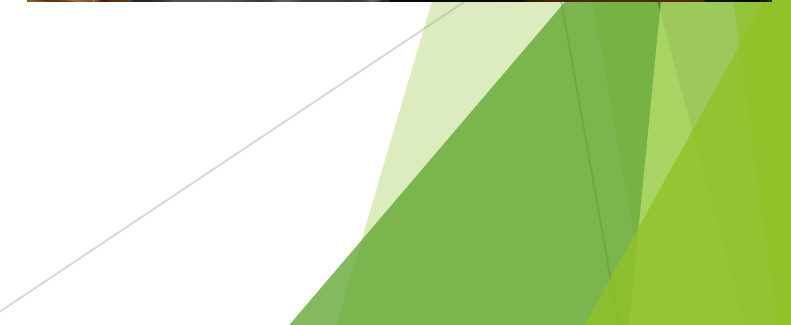

#### **Интерактивные игрушки**

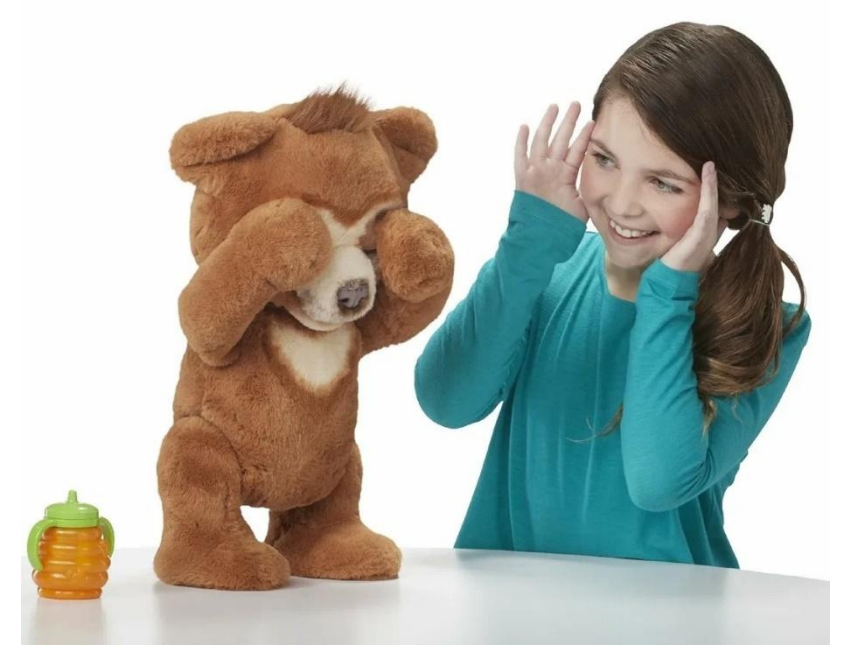

«Умный компьютер» интерактивная касса»

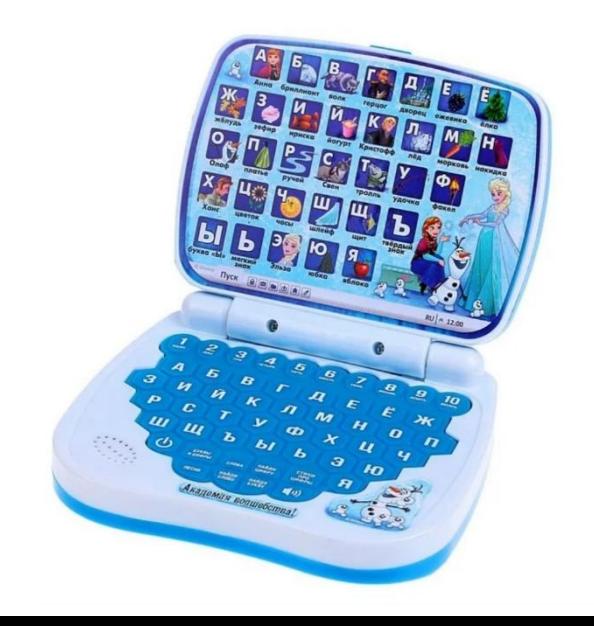

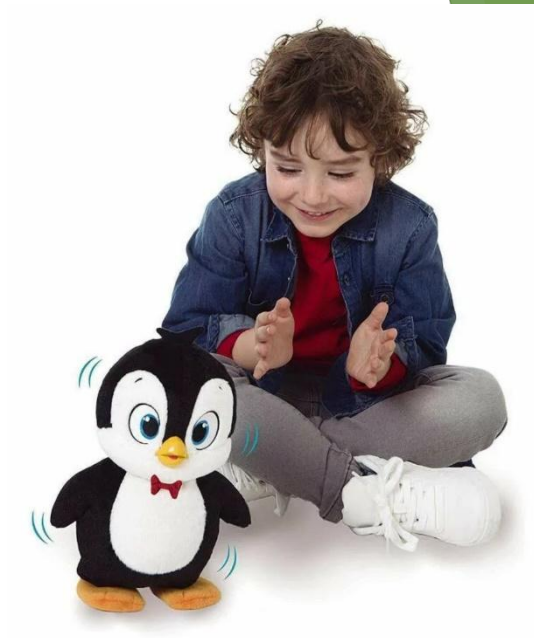

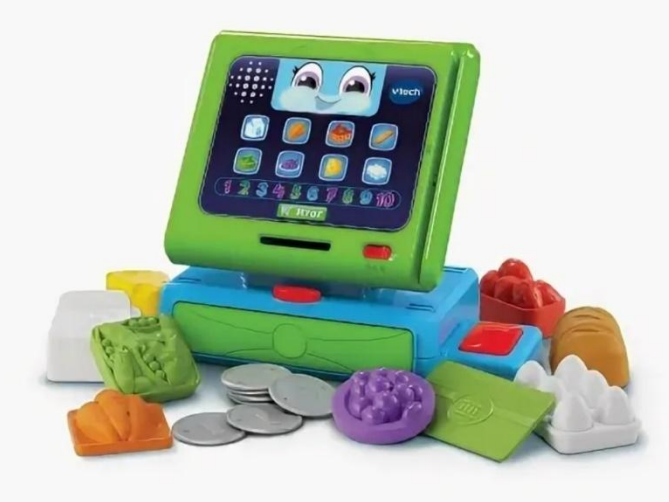

### **Компьютерные программы для рисования и раскрашивания.**

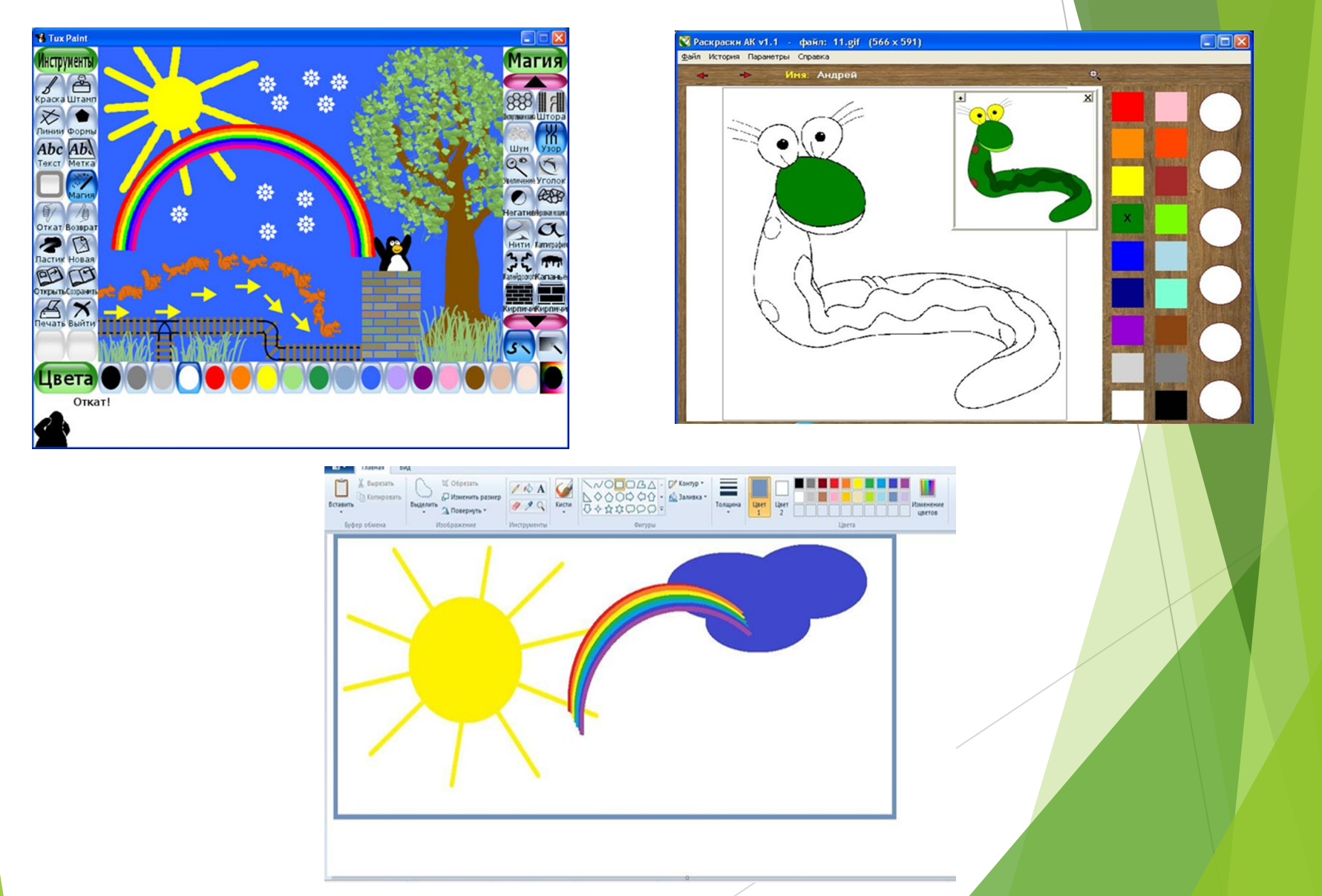

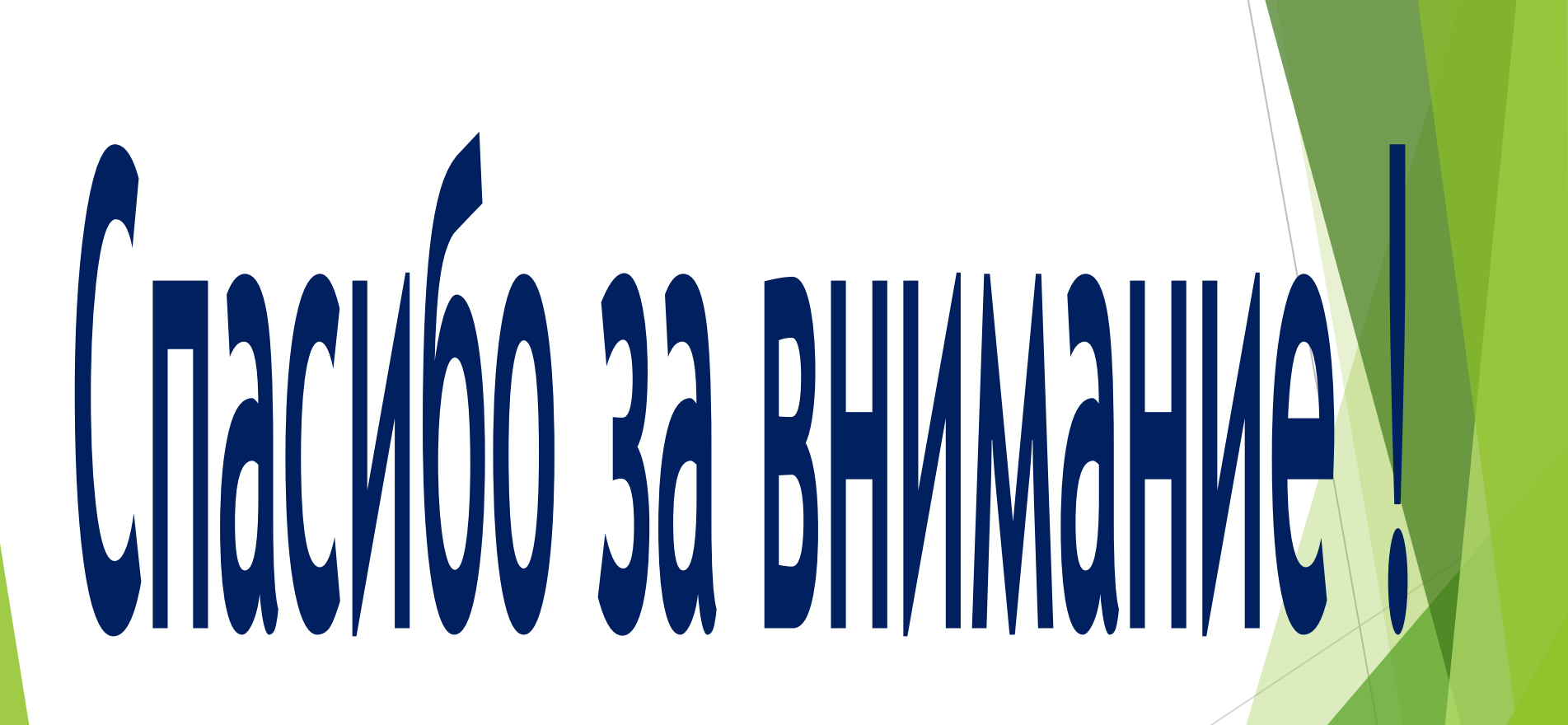